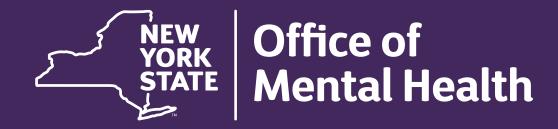

# PSYCKES for Health Homes & Care Management Agencies

Michelle Rahm, Medical Informatics
Office of Population Health & Evaluation

# Agenda

- PSYCKES Overview
- Population Health with Recipient Search
- Access to Client-Level Data
- Review Client-Level Details within the Clinical Summary
- Quality Improvement with My QI Report
- Training & Technical Support

# PSYCKES Overview

#### What is PSYCKES?

# Psychiatric Clinical Knowledge Enhancement System (PSYCKES)

- A secure, HIPAA-compliant online application for sharing Medicaid claims and encounter data and other state administrative data
- Designed to support data-driven clinical decision-making, care coordination and quality improvement
- Ongoing data updates
  - Clinical Summary (updated weekly)
  - Quality Indicator reports (updated monthly)

#### Who is Viewable in PSYCKES?

- Over 12 million NYS Medicaid enrollees (currently or past)
  - Fee for service claims
  - Managed care enrollees, all product lines
  - Dual-eligible (Medicare/Medicaid) and Medicaid/Commercial
  - MAPP Health Home Enrolled: Clients linked to provider agency if enrolled with HH or CMA according to MAPP
    - 99% of Health Home population is included in PSYCKES!
- Behavioral Health Population (any history of):
  - Psychiatric or substance use service,
  - Psychiatric or substance use diagnosis, OR
  - Psychotropic medication
- Provides all data general medical, behavioral health, residential

### What Data is Available in PSYCKES?

- Clinical Summary provides up to 5 years of data, updated weekly
- All Medicaid FFS claims and Managed Care encounter data, across treatment settings
  - Medications, medical & behavioral health outpatient & inpatient services, ER, crisis, care coordination, and more!
- Multiple other state administrative databases (0–7-day lag):
  - New York City Correctional Health Services (CHS)
  - New York City Department of Homeless Services (NYC DHS)
  - Health Home enrollment & CMA provider (DOH MAPP)
  - Managed Care Plan & HARP status (MC Enrollment Table)
  - MC Plan assigned Primary Care Physician (Quarterly, DOH)
  - State Psychiatric Center EMR
  - Assisted Outpatient Treatment provider contact (OMH TACT)

- Assertive Community Treatment provider contact (OMH CAIRS)
- Adult Housing/Residential program Information (OMH CAIRS)
- Suicide attempt (OMH NIMRS)
- Safety plans/screenings and assessments entered by providers in PSYCKES MyCHOIS
- IMT and AOT Referral Under Investigation (DOHMH)

# Quality Indicators "Flags"

- PSYCKES identifies clients flagged for quality concerns in order to inform the treating provider or care coordinator, and to support clinical review and quality improvement.
- Examples of current quality flags include:
  - Health Home-Related, e.g., Eligible for Health Home Plus, No Health Home Plus Service Past 12 Months, Past 3 Months
  - Medication-Related, e.g., Polypharmacy, Medication Adherence
  - Acute Care Utilization, e.g., High utilization, Readmission
  - General Medical, e.g., No Diabetes Screening Schiz or Bipolar on Antipsychotic, No Outpatient Medical Visit Past Year
  - Performance Tracking, e.g. No Follow-Up After MH Inpatient 7/30 Days, No Follow-Up After MH ED Visit - 7/30 Days

# What Types of Reports are Available?

#### Individual Client Level Reports

Clinical Summary: Medicaid and state database treatment history, up to 5 years' worth of data

#### Provider Level Reports

- My QI Report: Displays current performance on all quality indicators, review the names of clients who
  are flagged, enable access (provider users)
- Recipient Search: run ad hoc reports to identify cohorts of interest, Advanced Views, enable access (provider users)
- Usage Reports: monitor PHI access by staff
- Utilization Reports: support provider VBP data needs

## Statewide Reports

• Can select a quality indicator and review statewide proportions by provider location region/county, client residence region/county, plan, network, provider, etc.

# Population Health with Recipient Search

# Recipient Search

- Clients linked to a provider agency if billed for in the past year or currently linked through MAPP
- Use Recipient Search to search for an individual client or generate list of clients meeting specified criteria (examples below):
  - Health Home Plus (HH+) Eligible
  - Complex Needs
  - Homelessness
  - Alerts (e.g., suicide attempt, ideations, etc.)
  - Quality Flags
  - Service Settings (e.g., HH or CMA enrolled/outreach, Health Home Plus)
- Enable access on the results page or export to Excel/PDF
- Advanced Views: Care Coordination, High Need/High Risk, Hospital Utilization, Outpatient Providers

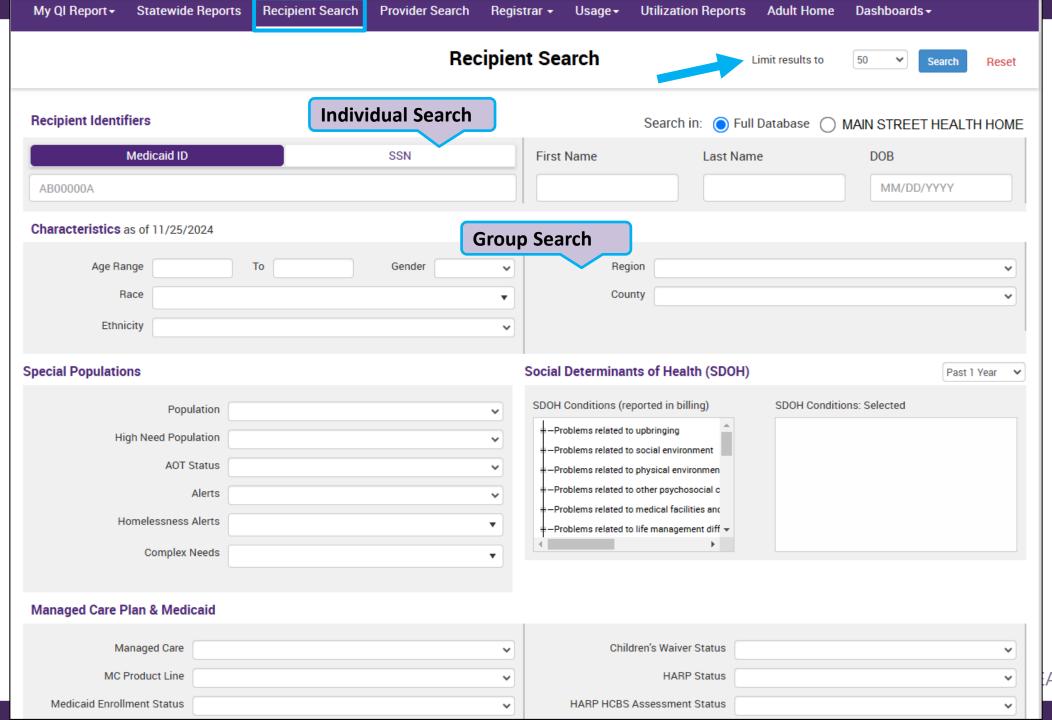

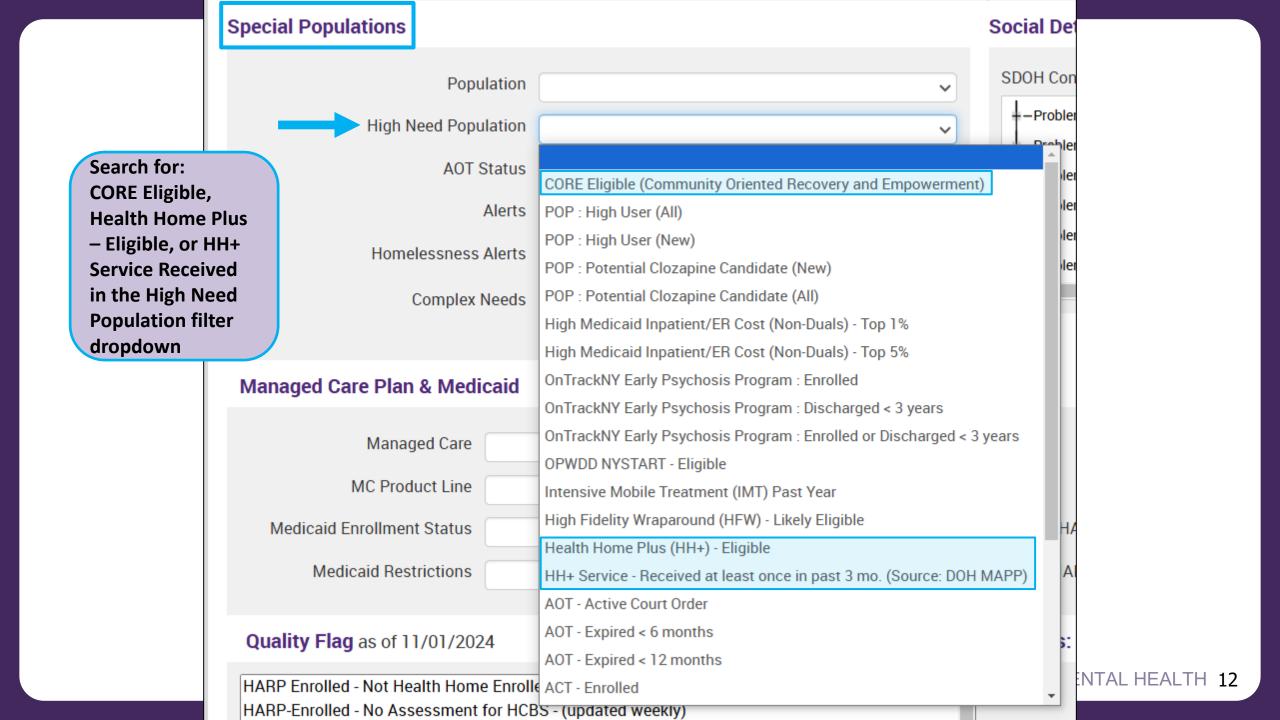

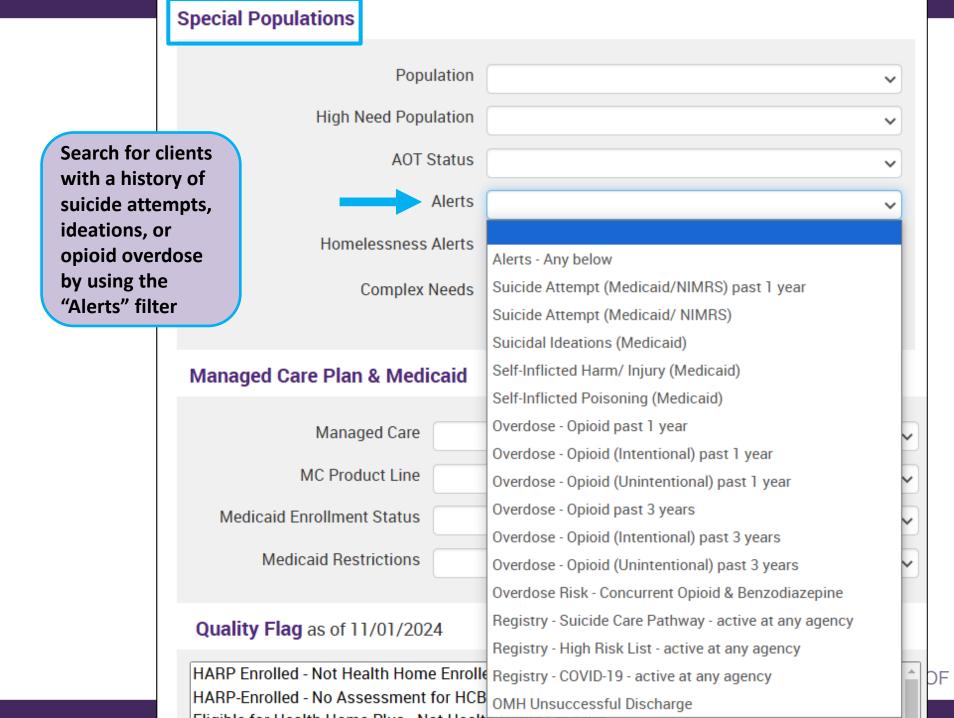

**Special Populations** Population **High Need Population AOT Status** Search for homelessness alerts Alerts such as: Any, Shelter, Homelessness Alerts Shelter (DHS) or Outreach (DHS) or Any past 1 y... Outreach, **Unsheltered past 1** Homelessness: All Sources Complex Needs year, etc. Select up to Any (DHS/Medicaid) 4 alerts per search. Any past 1 year (DHS/Medicaid) Homelessness: NYC DHS Managed Care Plan & Medicaid Any (DHS) Any past 1 year (DHS) Managed Care Shelter (DHS) MC Product Line Shelter past 1 year (DHS) Outreach (DHS) Medicaid Enrollment Status Outreach past 1 year (DHS) Medicaid Restrictions Behavioral Health Shelter past 1 year (DHS) Safe Haven or Stabilization Shelter past 1 year (DHS) Homelessness: Medicaid Quality Flag as of 11/01/2024 Any (Medicaid) HARP Enrolled - Not Health Home Enrolle Any past 1 year (Medicaid) HARP-Enrolled - No Assessment for HCB Unsheltered past 1 year (Medicaid) Eligible for Health Home Plus - Not Healt Sheltered past 1 year (Medicaid) Eligible for Health Home Plus - No Health Eligible for Health Home Plus - No Health Home Plus Service Past 3 Months

Search for individuals with ANY Complex Need criteria, or specific criteria (e.g., AOT active/expired past year, HH+ service past year w/ MH dx, etc.)

Select up to 4 criteria

per search.

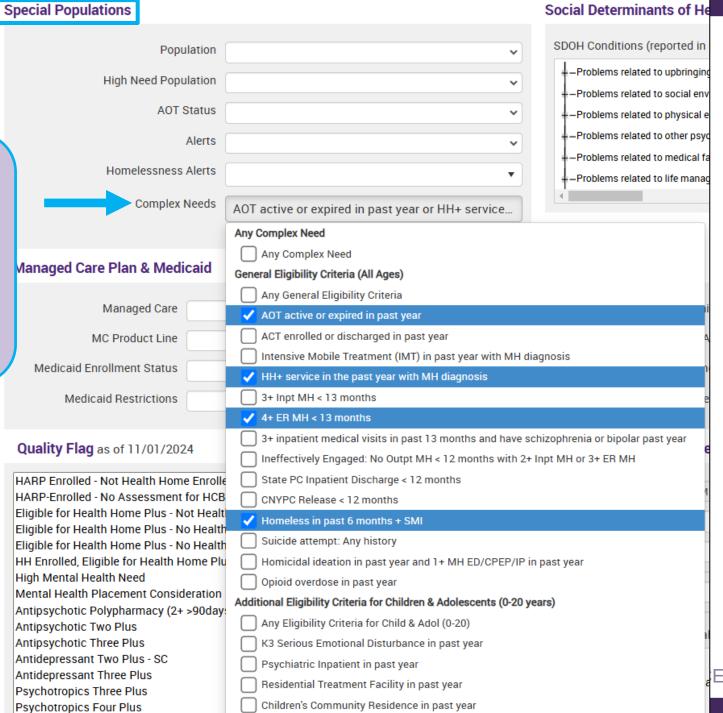

# Social Determinants of Health (SDOH)

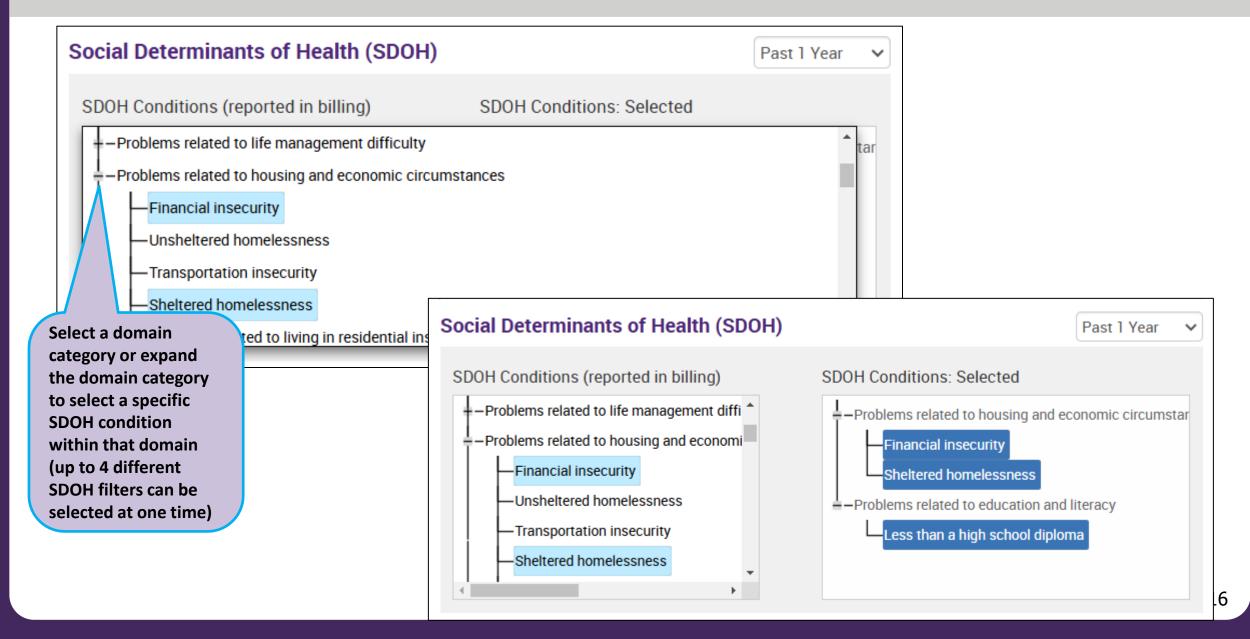

# Quality Flags

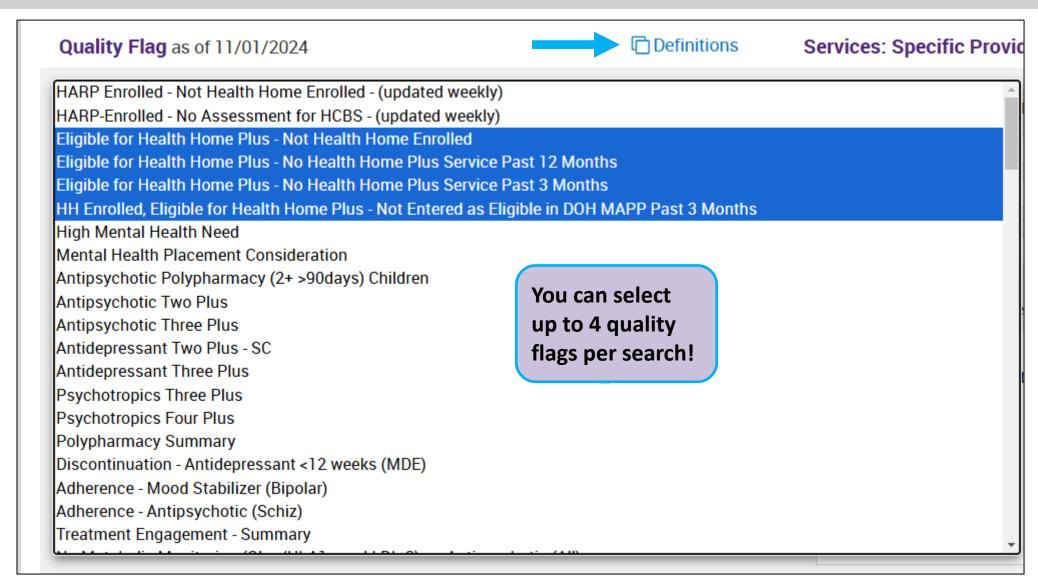

# Services by Any Provider

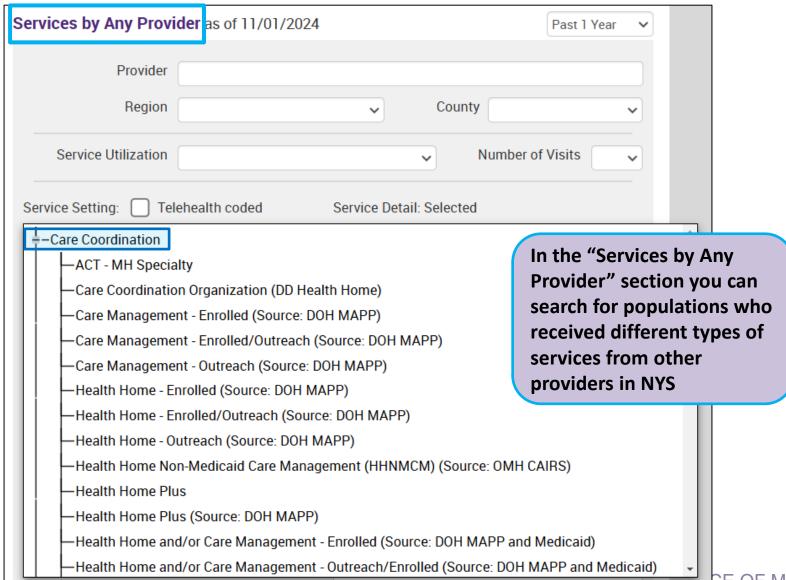

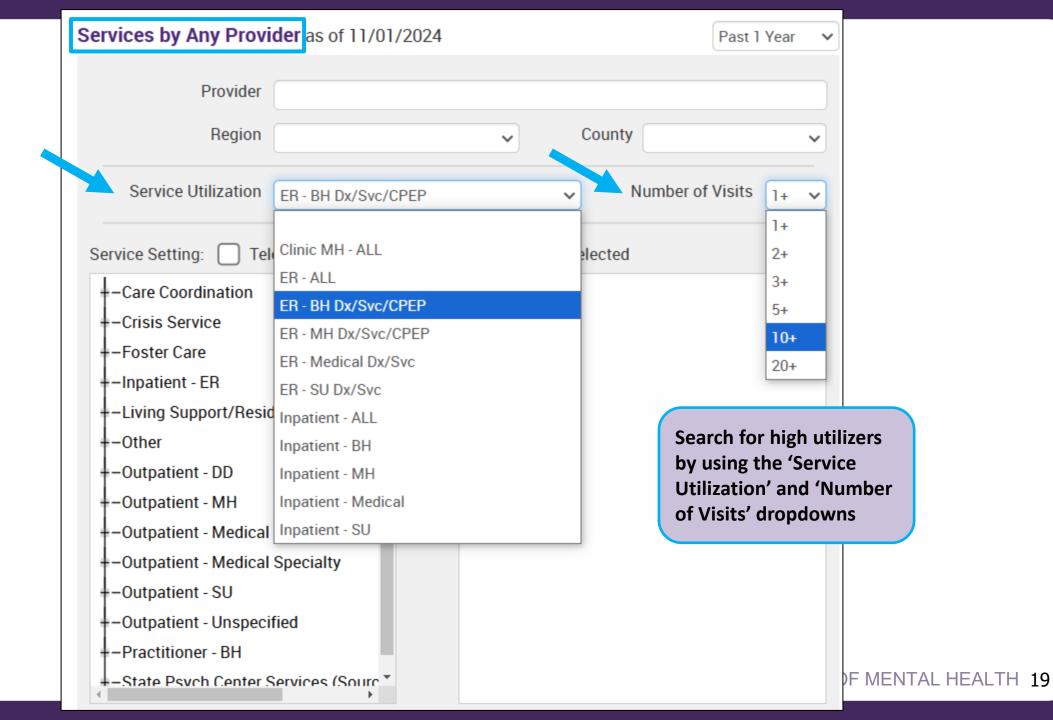

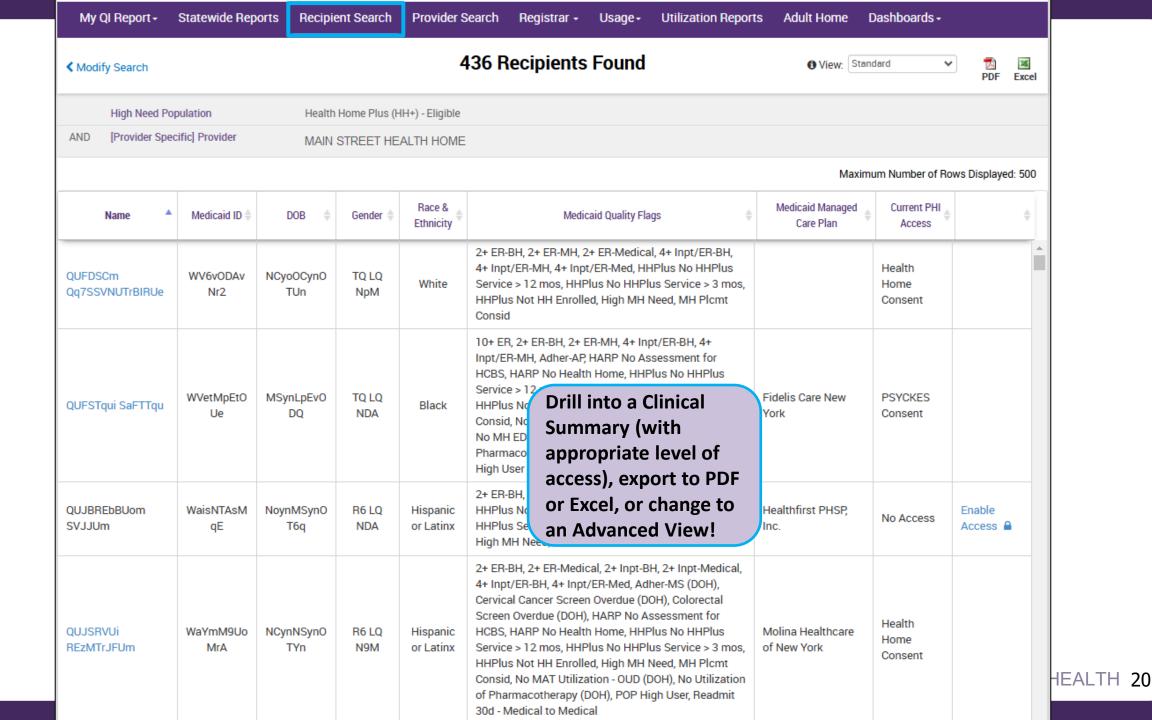

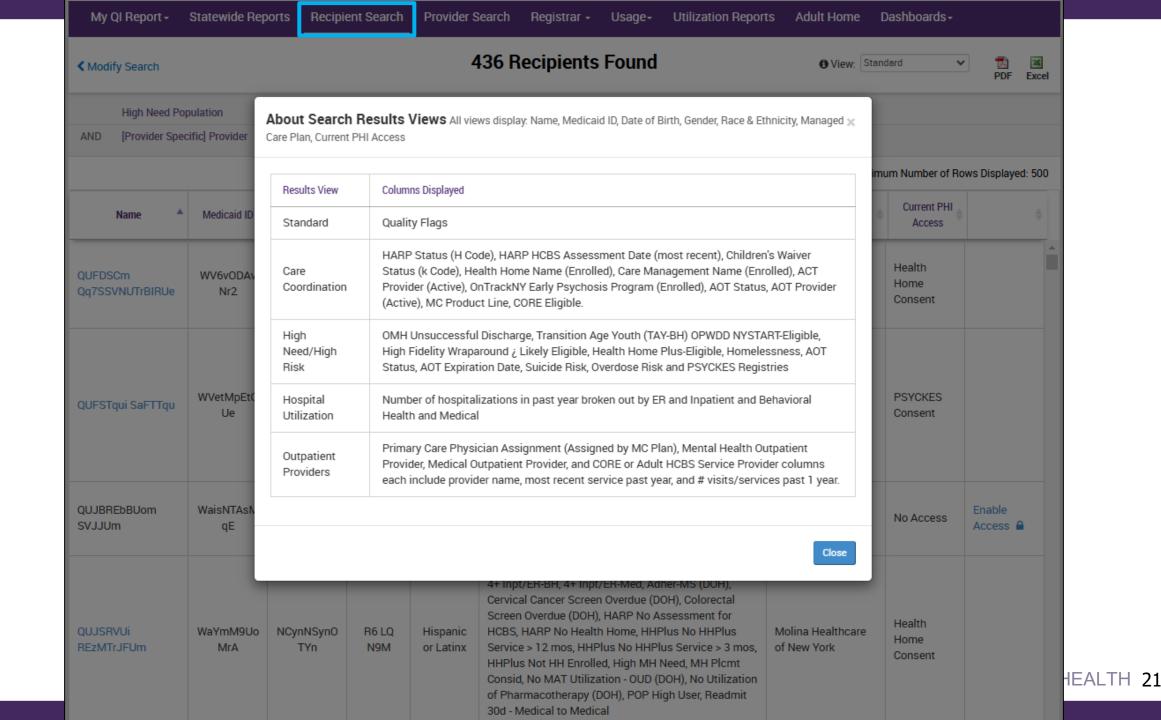

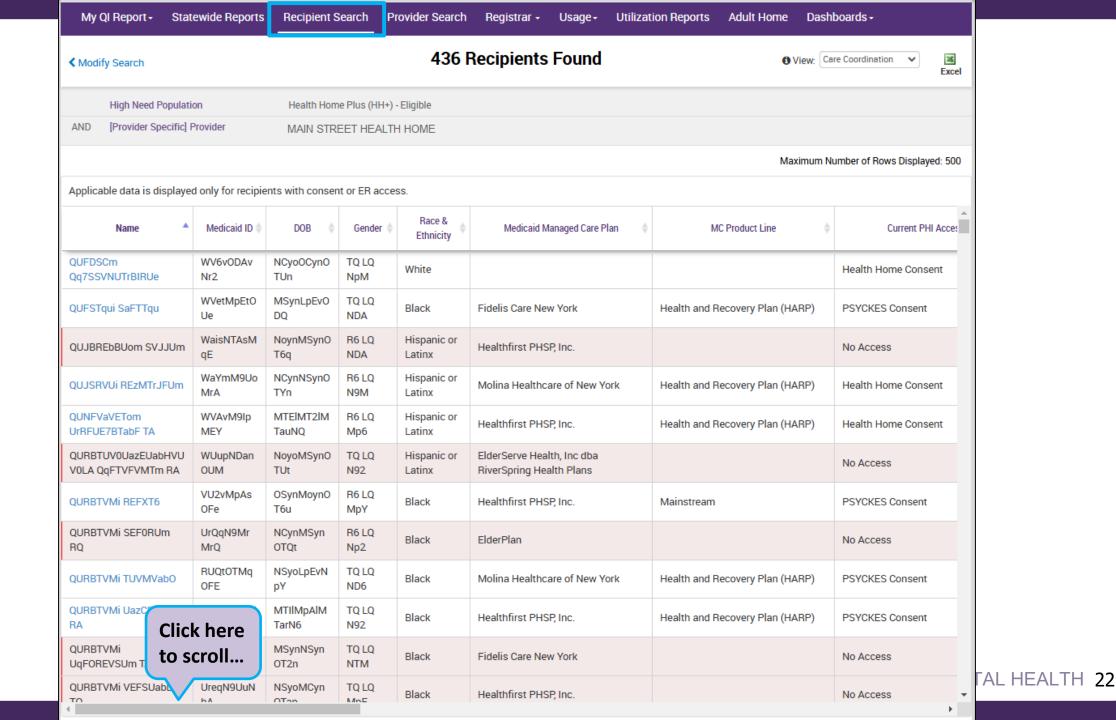

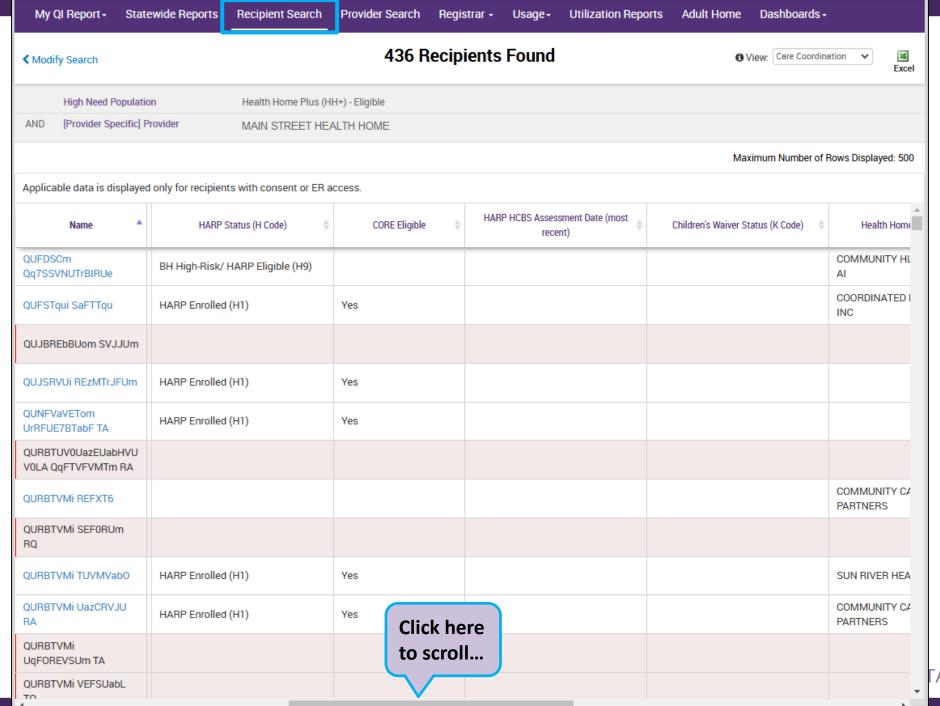

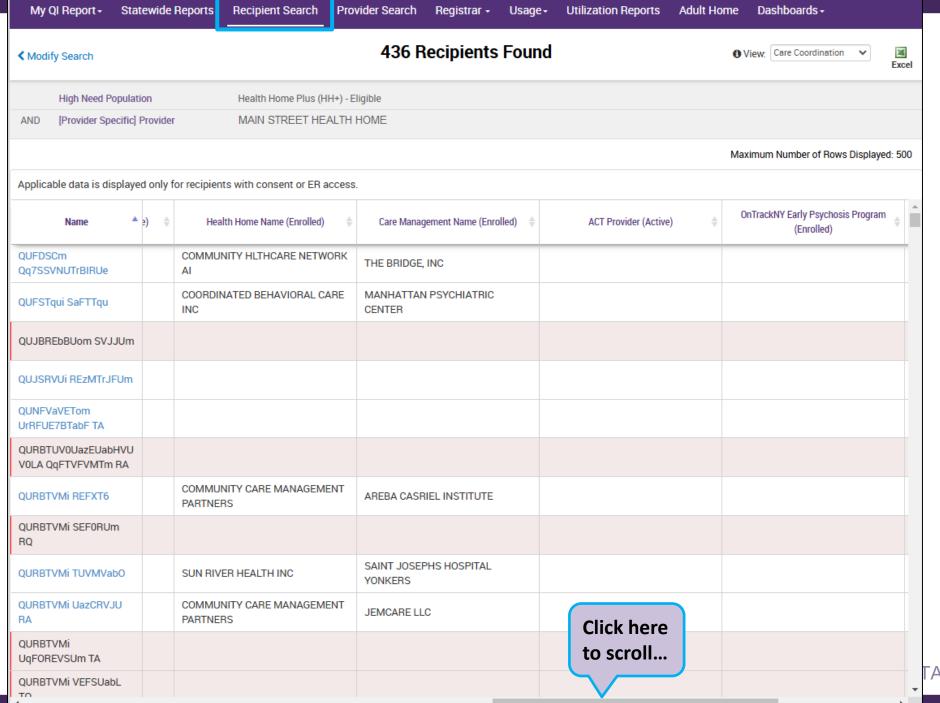

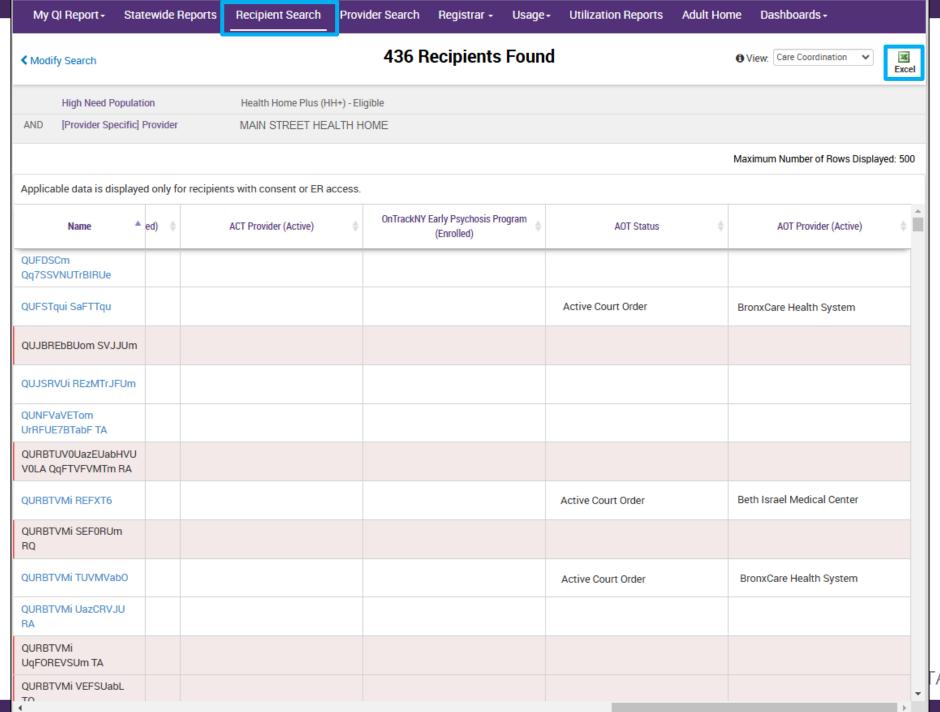

# Access to Client-Level Data

# Client Linkage to Agency

## Automatically:

- Client had a billed service at the agency within the past 9 months, or
- Currently enrolled in the Health Home or Care Management Agency according to MAPP

## • Manually:

- Provider attests to one of the following:
  - Client signed PSYCKES consent, DOH Health Home Patient Information Sharing consent, BHCC consent
  - Verbal consent
  - Clinical emergency
  - Client is currently being served by/transferred to your agency

## Levels of Access to Client Data

# Signed Consent (PSYCKES, BHCC, DOH Health Home/CCO)

 Allows access to all available data (including data with special protections such as SUD, HIV, family planning, genetic testing), for 3 years after the last billed service

#### Verbal Consent

Allows access to limited data (excluding data with special protections) for 9 months

## Clinical Emergency

- Allows access to all available data (including data with special protections) for 72 hours
- Attestation of service (Client currently being served by/transferred to your agency)
  - This will link client to your agency for Recipient Search reports but will not provide access to the clinical summary

# DOH Health Home Consent Logic (5055/5021)

- Access to client-level data via a signed DOH Health Home (HH) consent form covers staff who:
  - Work for a Health Home or Care Management program, according to MAPP OR
  - Work for a Care Coordination Organization (CCO), providing Health Home Care Management within OPWDD, and have billed at least one CCO case management service in the past year
- In PSYCKES, the DOH consent check box option will only be enabled once users indicate in their User Role Profile that they work for either:
  - Health Home Administration/CCO, or
  - Care Management program
- Access will stay active as long as the client's HH/CM enrollment is verified in MAPP system (90-day grace period after entry in PSYCKES)

- Recipient Search
  - Step 1: Enter recipient identifier(s) and click "Search"
    - Medicaid ID
    - Social Security Number (SSN)

- First Name (at least first two characters required, if entered)
- Last Name (full last name required, if entered)
- Date of Birth (DOB) (enter to improve search results when searching with name)

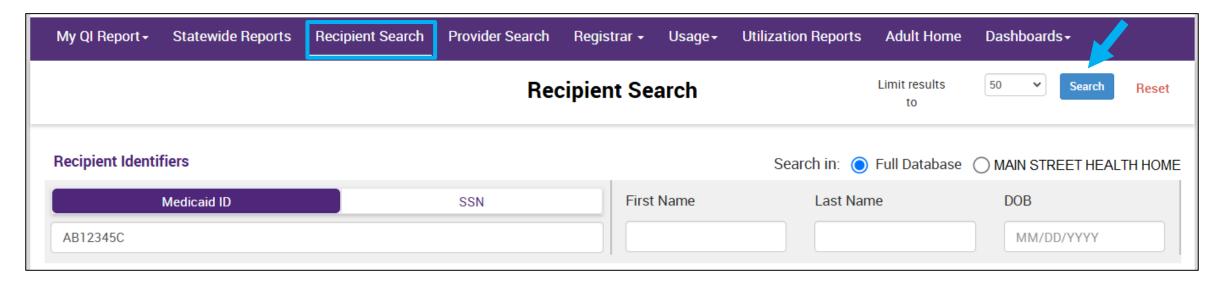

- Step 2: Confirm client match and select "Enable Access"
  - If there's no match, select "Modify Search"

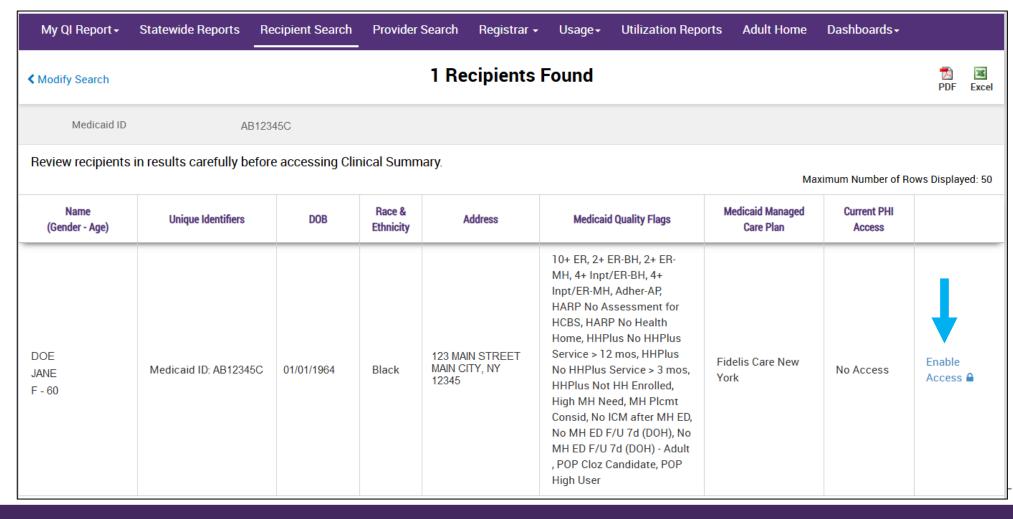

- Step 3: Select the appropriate level of access and click "Next"
  - If you'd like to learn more about what each access level entails, click the "About Access Levels" link

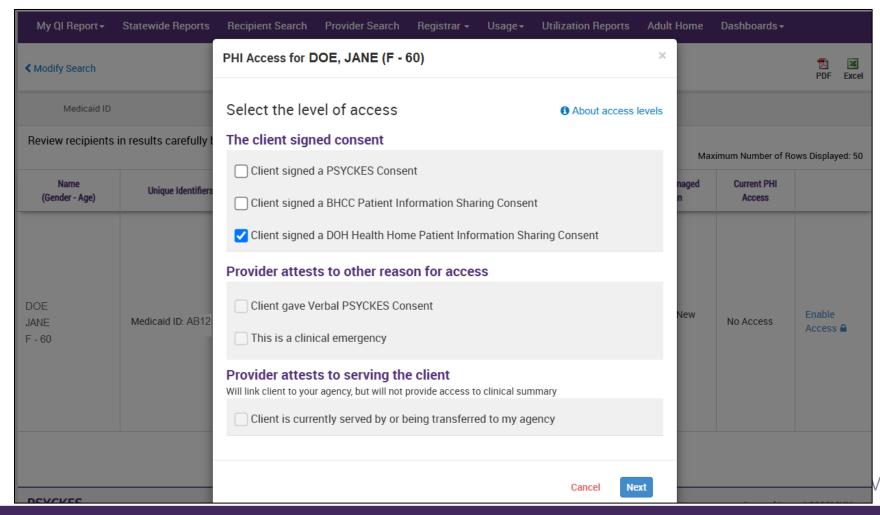

- Step 4: Confirm client's identity
- Step 5: Select "Enable" or "Enable and View Clinical Summary"

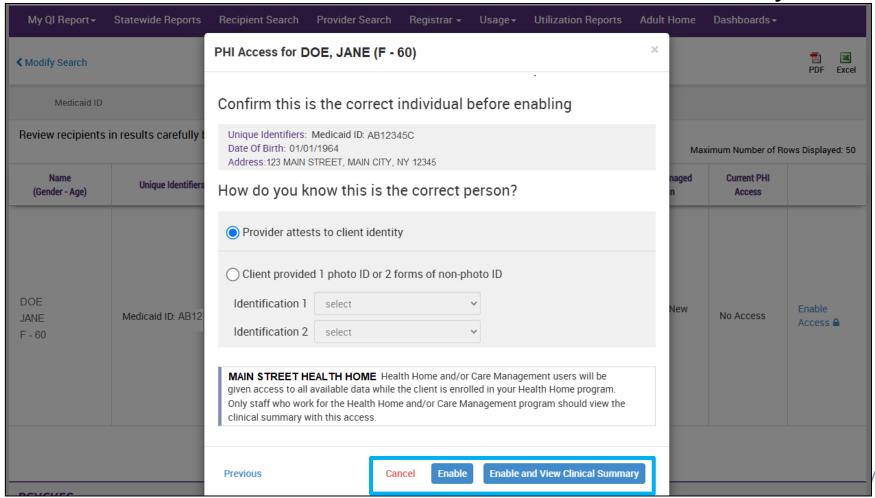

 You'll now see the updated access level reflected in the "Current PHI Access" column!

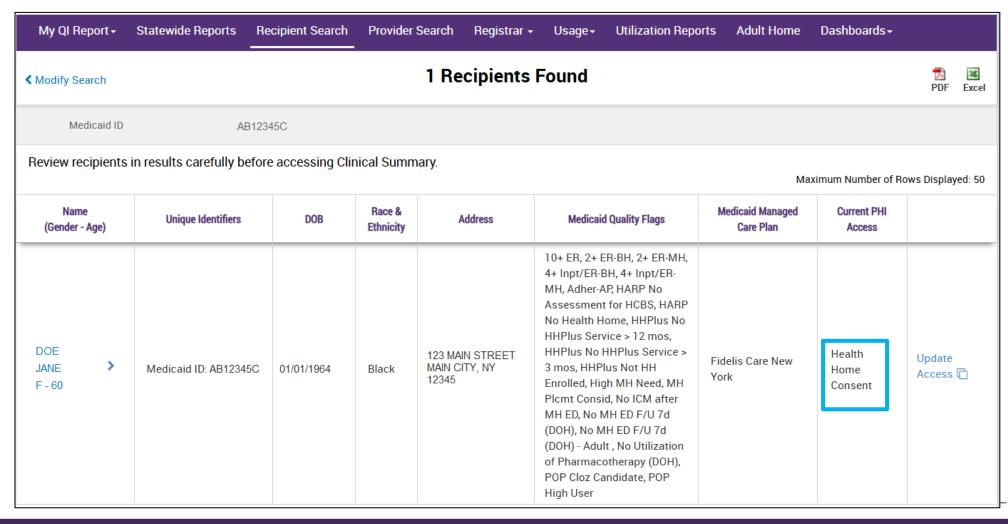

# Clinical Summary

# What is a PSYCKES Clinical Summary?

- Summarizes up to 5 years of treatment history for a client
- Creates an integrated view from all databases available through **PSYCKES** 
  - E.g., Hospitalizations from Medicaid billing, State PC residential services from State PC EMR, health home information from MAPP, suicide risk from incident management, AOT court orders from OMH database, Homelessness information from DHS and Medicaid
- Summarizes treatment episodes to support rapid review
- Episodes of care linked to detailed dates of service if needed (including diagnosis and procedures)
- Clinical Summary organized by sections like an EMR

#### Clinical Summary Sections

- General
- Current Care Coordination
- Notifications
- POP Intensive Care Transition Services
- Active Medicaid Restrictions
- Alerts
- Social Determinants of Health (SDOH)
- Quality Flags
- Plans & Documents
- BH/Medical Diagnoses
- IVOS

- Care Coordination (historical)
- Medications (Controlled, BH, Medical)
- Outpatient Services (BH, Medical)
- Crisis Services
- Hospital/ER
- Dental/Vision
- Living Support/Residential Treatment
- Laboratory & Pathology
- Radiology
- Medical Equipment
- Transportation

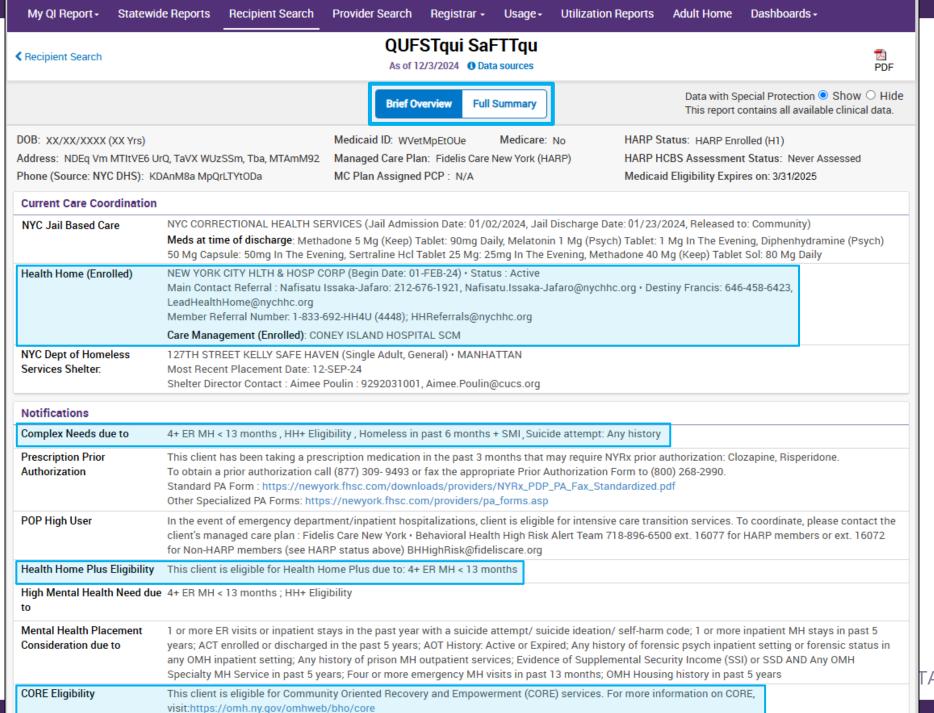

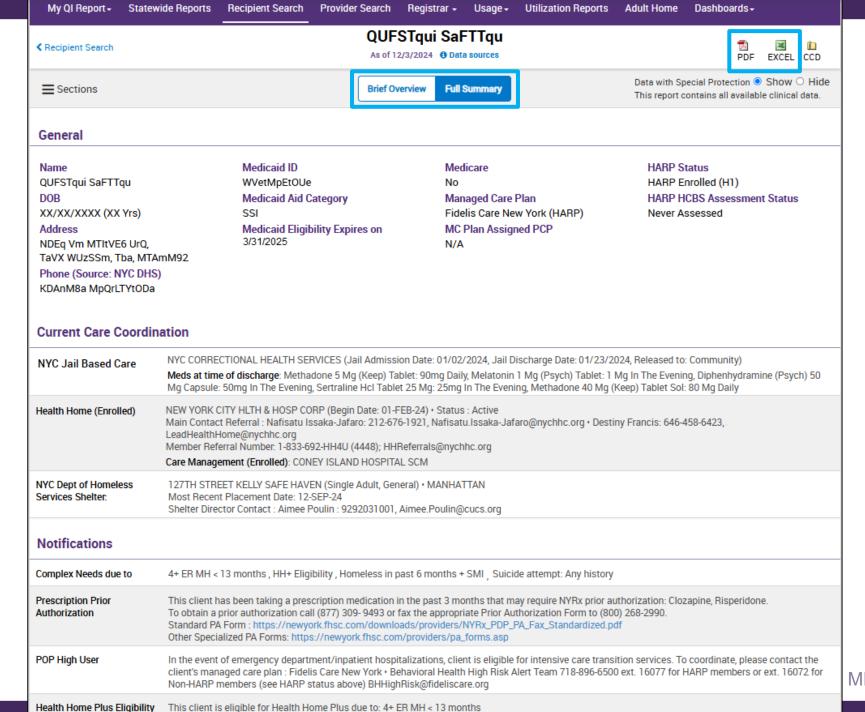

#### Alerts

| Alerts Incidents from NIN                         | MRS, Service invoices from Med               | dicaid 🗋 Details |                     |                                      |                          |                                  | Table 0                                                                                                    | Graph |
|---------------------------------------------------|----------------------------------------------|------------------|---------------------|--------------------------------------|--------------------------|----------------------------------|----------------------------------------------------------------------------------------------------|-------|
| Alert Type                                        | Number of<br>Events/Meds/Positive<br>Screens | First Date       | Most Recent<br>Date | Provider Name(s)                     |                          | Program Name                     | Severity/Diagnosis/<br>Meds/Results                                                                                  |       |
| Homelessness - NYC<br>DHS Shelter                 | 16                                           | 11/30/2017       |                     | 127TH STREET KELLY S                 | AFE HAVEN  Drill-in to v | Single Adult, General            |                                                                                                    |       |
| PHQ-9 (depression<br>screening and<br>monitoring) | 3                                            | 9/14/2020        | 3/18/2024           | COMMUNITY CARE MA<br>PARTNERS        | informatio               | n about each<br>e.g.,<br>pilling | Moderately Severe<br>Depression (Score =<br>18 out of 27)<br>- Thoughts of better<br>off dead and/or<br>hurting self |       |
| Treatment for Suicidal Ideation                   | 10                                           | 3/4/2014         | 2/19/2024           | LINCOLN MEDICAL/MEI                  |                          | ER - SU                          | Suicidal Ideation                                                                                                    |       |
| C-SSRS (Suicide Screen)                           | 2                                            | 9/14/2020        | 3/22/2023           | NYC-HHC Correctional Health Services |                          |                                  | High Risk: Suicide<br>Intent with Specific<br>Plan Past Month                                                        | 0     |

| All Alerts for Home               | lessness - NYC DHS Shelter    |                                     |                            |                        | ☑ 🛣<br>PDF Excel | ×        |
|-----------------------------------|-------------------------------|-------------------------------------|----------------------------|------------------------|------------------|----------|
|                                   |                               |                                     |                            | Previous 1             | 2 3 4            | Next     |
| Alert/Incident Type               | Reporting/Billing Provider    | Reporting/Billing Program           | Date of Incident/Service - | Medical Classification | Source           | <b>*</b> |
| Homelessness - NYC DHS<br>Shelter | 127TH STREET KELLY SAFE HAVEN | Single Adult, General               | 9/12/2024                  |                        | NYC DHS          |          |
| Homelessness - NYC DHS<br>Shelter | 127TH STREET KELLY SAFE HAVEN | Single Adult, Special<br>Population | 6/2/2024                   |                        | NYC DHS          |          |
| Homelessness - NYC DHS<br>Shelter | 127TH STREET KELLY SAFE HAVEN | Single Adult, General               | 5/30/2024                  |                        | NYC DHS          |          |

## Social Determinants of Health (SDOH)

| Social Determinants of Heal                                                     | th (SDOH) reported in billing                                                                                                    |  |  |  |  |  |  |
|---------------------------------------------------------------------------------|----------------------------------------------------------------------------------------------------|--|--|--|--|--|--|
| Adult and child abuse, neglect and other maltreatment, confirmed                | dult sexual abuse, confirmed, initial encounter                                                                                                    |  |  |  |  |  |  |
| Other problems related to primary support group, including family circumstances | Disappearance and death of family member • Disruption of family by separation and divorce                                                                                                    |  |  |  |  |  |  |
| Personal risk factors, not elsewhere classified                                 | Personal history of adult physical and sexual abuse                                                                                                    |  |  |  |  |  |  |
| Problems related to education and literacy                                      | Less than a high school diploma  Click on a SDOH condition to drill-in and                                                                                                    |  |  |  |  |  |  |
| Problems related to employment and unemployment                                 | Unemployment, unspecified view more details                                                                                                    |  |  |  |  |  |  |
| Problems related to housing and economic circumstances                          | Sheltered homelessness • Homelessness • Homelessness unspecified • Food insecurity • Other problems related to housing and economic circumstances • Transportation insecurity • Low income • Problem related to housing and economic circumstances, unspecified |  |  |  |  |  |  |

| Services provided for the selected Social Determinants of Health: Unemployment, unspecified |   |              |    |                 |    |               |       |       |     |                                                        | Zì<br>PDF                                               | Excel                                                        | ×                                                                 |                                                         |                                                                           |                                                   |                                         |
|---------------------------------------------------------------------------------------------|---|--------------|----|-----------------|----|---------------|-------|-------|-----|--------------------------------------------------------|---------------------------------------------------------|--------------------------------------------------------------|-------------------------------------------------------------------|---------------------------------------------------------|---------------------------------------------------------------------------|---------------------------------------------------|-----------------------------------------|
|                                                                                             |   |              |    |                 |    | Previous      | 1     | 2     | 3   | 4                                                      | 5 6                                                     | 7                                                            | 8                                                                 | 9                                                       | 10                                                                        | 24                                                | Next                                    |
| Date of Service                                                                             | • | Service Type | \$ | Service Subtype | \$ | Provider Name |       |       | \$  | Primar                                                 | , second                                                | ary, and                                                     | l quality                                                         | y flag-re                                               | elated dia                                                                | gnoses                                            | \$                                      |
| 10/10/2024                                                                                  |   | Inpatient-ER |    | ER - MH - CPEP  |    | BELLEVUE HOS  | PITAL | . CEN | ΓER | substa<br>term (<br>(curre<br>abuse<br>Schize<br>unspe | ances, (<br>current)<br>nt) drug<br>, uncom<br>paffecti | cocaine<br>use of<br>therap<br>plicate<br>ve diso<br>Inspeci | e use, u<br>f inhale<br>by, Othe<br>ed, Per<br>rder, b<br>ified p | unsped<br>ed ster<br>er psy<br>sonal<br>ipolar<br>sycho | cified, ur<br>roids, Ot<br>choactiv<br>history o<br>type, Un<br>sis not d | her long t<br>e substar<br>of suicidal<br>employm | ited, Long<br>erm<br>nce<br>I behavior, |

## Quality Flags

| Quality Flags as of month                              | lly QI report 11/1/2024 🗀 Definitions Recent All (Graph) All (Table)                                                                                                    |  |  |  |  |  |  |  |
|--------------------------------------------------------|----------------------------------------------------------------------------------------------------|--|--|--|--|--|--|--|
| Indicator Set                                          |                                                                                                    |  |  |  |  |  |  |  |
| General Medical Health                                 | No Diabetes Monitoring (HbA1c) Diabetes                                                                                                    |  |  |  |  |  |  |  |
| Health Home Care<br>Management - Adult                 | Eligible for Health Home Plus - No Health Home Plus Service Past 12 Months • Eligible for Health Home Plus - No Health Home Plus Service Past 3 Months • HARP Enrolled - Not Health Home Enrolled • HARP-Enrolled - No Assessment for HCBS • HH Enrolled, Eligible for Health Home Plus - Not Entered as Eligible in DOH MAPP Past 3 Months |  |  |  |  |  |  |  |
| High Mental Health Need                                | 3+ inpatient medical visits in past 13 months and have schizophrenia or bipolar past year • 4+ ER MH < 13 months • HH+ Eligibility                                                                                                    |  |  |  |  |  |  |  |
| High Utilization - Inpt/ER                             | 10+ ER - All Cause • 2+ ER - BH • 2+ ER - MH • 2+ ER - Medical • 2+ Inpatient - BH • 2+ Inpatient - Medical • 4+ Inpatient/ER - BH • 4+ Inpatient/ER - MH • 4+ Inpatient/ER - Med • POP : High User                                                                                                    |  |  |  |  |  |  |  |
| MH Performance Tracking<br>Measure (as of 04/01/2024)  | Low Mood Stabilizer Medication Adherence - Bipolar                                                                                                    |  |  |  |  |  |  |  |
| Mental Health Placement<br>Consideration               | 1 or more ER visits or inpatient stays in the past year with a suicide attempt/ suicide ideation/ self-harm code • Evidence of Supplemental Security Income (SSI) or SSD AND Any OMH Specialty MH Service in past 5 years • Four or more emergency MH visits in past 13 months                                                              |  |  |  |  |  |  |  |
| Readmission Post-Discharge from any Hospital           | BH to BH • Medical to Medical                                                                                                    |  |  |  |  |  |  |  |
| SUD Performance Tracking<br>Measure (as of 04/01/2024) | No Continuity of Care after Detox to Lower Level of Care • No Continuity of Care after Rehab to Lower Level of Care • No Follow Up After High-Intensity Care for SUD (30 days) • No Utilization of Pharmacotherapy for Alcohol Abuse or Dependence                                                                                          |  |  |  |  |  |  |  |
| Vital Signs Dashboard - Adult<br>(as of 04/01/2024)    | Eligible for Health Home Plus - No Health Home Plus Service Past 12 Months                                                                                                    |  |  |  |  |  |  |  |

#### Diagnoses

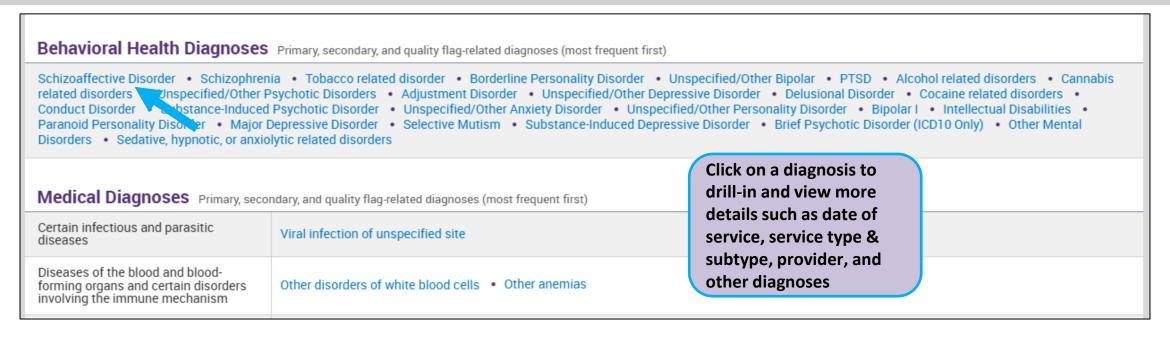

| Services provide<br>Schizoaffective Diso | ed for the selected Diagr<br>rder | osis:           |                                 | 及<br>PDF Excel ★                                                                                                    |
|------------------------------------------|-----------------------------------|-----------------|---------------------------------|----------------------------------------------------------------------------------------------------|
|                                          |                                   |                 | Previous 1 2 3                  | 4 5 6 7 8 9 10 61 Next                                                                                                    |
| Date of Service                          | Service Type                      | Service Subtype | Provider Name                   | Primary, secondary, and quality flag-related diagnoses                                                                                                    |
| 10/23/2024                               | Inpatient-ER                      | ER - MH         | METROPOLITAN HOSPITAL<br>CENTER | Nicotine dependence, cigarettes, uncomplicated, Other long term (current) drug therapy, Schizoaffective disorder, bipolar type, Sheltered homelessness, Unspecified asthma, uncomplicated |

### Care Coordination (Historical)

| Care Coordination                                |                                                                              |                   |                  | Table           | Graph |
|--------------------------------------------------|------------------------------------------------------------------------------|-------------------|------------------|-----------------|-------|
| Service Type                                     | Provider                                                                     | First Date Billed | Last Date Billed | Number of bills |       |
| AOT (TACT Data)                                  | ST. MARY'S HEALTHCARE                                                        | 4/22/2024         | 12/3/2024        | 1               |       |
| Health Home - Enrolled (DOH MAPP)                | SOUTHWEST BROOKLYN HEALTH HOME LLC (HH), INSTITUTE FOR COMMUNITY LIVING (CM) | 11/1/2022         | 4/30/2024        | 1               |       |
| Health Home - Enrolled                           | SOUTHWEST BROOKLYN HEALTH HOME LLC                                           | 11/1/2022         | 3/1/2024         | 13              |       |
| NYC Jail Based Care (Source: CHS)                | NYC Correctional Health Services                                             | 1/7/2024          | 1/24/2024        |                 |       |
| Health Home - Outreach (DOH MAPP)                | NEW YORK CITY HLTH & HOSP CORP (HH), NATIONAL ASSOCIATION ON DRUG ABUSE (CM) | 3/1/2022          | 10/31/2022       | 2               |       |
| ACT - MH Specialty                               | INSTITUTE FOR COMM LIVING                                                    | 12/31/2019        | 1/31/2022        | 25              |       |
| Assertive Community Treatment (ACT)              | INSTITUTE FOR COMMUNITY LIVING, INC.                                         | 5/12/2011         | 1/31/2022        | 1               |       |
| Intensive Mobile Treatment (IMT) (Source: DOHMH) | VISITING NURSE SERVICE OF NY (VNSNY) BROOKLYN IMT I                          | 1/20/2022         | 1/20/2022        | 1               |       |
| Health Home Plus                                 | ST MARYS HEALTHCARE                                                          | 1/1/2020          | 2/1/2020         | 2               |       |

#### Medications

| Medica     | ation: Controlled Subs                                                                    | tance 🗇 Details                             |              |               |                                            |                      |                                |                              | Table          | Graph    |
|------------|-------------------------------------------------------------------------------------------|---------------------------------------------|--------------|---------------|--------------------------------------------|----------------------|--------------------------------|------------------------------|----------------|----------|
| Schedule   | Drug Class                                                                                | Drug Name                                   |              | Last Dose*    |                                            | Estimated Duration   |                                | First Day Picked Up          | Last Day Pick  | ed Up    |
|            | Anxiolytic/Hypnotic                                                                       | Midazolam Hydrochloride, Injection          |              | ion PER 1 MG  |                                            | 3 Year<br>Weel       | Toggle to 'Grap                | oh' view or click            | 10/10/2024     | C        |
|            | Anxiolytic/Hypnotic                                                                       | Lorazepam, Injection                        |              | 2 MG          |                                            | 3 Yea<br>Day(        | on 'See Details and see inform | ation on                     | 9/30/2024      | <b>©</b> |
| IV         | Anxiolytic/Hypnotic                                                                       | Clonazepam                                  |              | 1 MG , 6/day  |                                            | 1 We pickup dates, l |                                | rand & generic ss, strength, | 5/31/2023      |          |
| Medica     | quantity dispensed, days  Medication: Behavioral Health 🗇 Details  supply, pharmacy, etc. |                                             |              |               |                                            |                      |                                |                              |                | Graph    |
| Drug Class |                                                                                           | Drug Name                                   | Last Dose*   |               | Estimated Duration                         |                      | uration                        | First Day Picked Up          | Last Day Picke | d Up     |
| Antipsych  | notic                                                                                     | Paliperidone Palmitate (Invega<br>Sustenna) | 234 MG/1.5ML |               | 2 Month(s) 1 Week(s) 2 Day(s)              |                      | ) 1 Week(s) 2 Day(s)           | 9/20/2024                    | 11/1/2024      |          |
| Anxiolytic | :/Hypnotic                                                                                | Midazolam Hydrochloride, Injection          | PER 1 MG     |               | 3 Year(s) 6 Month(s) 3 Week(s)<br>1 Day(s) |                      | Month(s) 3 Week(s)             | 3/19/2021                    | 10/10/2024     |          |
| Anxiolytic | c/Hypnotic                                                                                | Lorazepam, Injection                        | 2 M          | IG            | 3 Year(s) 10 Month(s) 3 Day(s)             |                      | 0 Month(s) 3 Day(s)            | 11/28/2020                   | 9/30/2024      |          |
| Medica     | ation: Medical 🕆 Details                                                                  | •                                           |              |               |                                            |                      |                                |                              | Table          | Graph    |
| Drug Class |                                                                                           | Drug Name                                   | Last         | Dose*         | Estin                                      | nated D              | uration                        | First Day Picked Up          | Last Day Picke | d Up     |
| Antiparkir | Antiparkinson Anticholinergics Benztropine Mesylate                                       |                                             | 1 M          | 1 MG , 2/day  |                                            | ar(s) (<br>ay(s)     | Month(s) 3 Week(s)             | 11/25/2020                   | 11/18/2024     |          |
| Aminoper   | nicillins                                                                                 | Amoxicillin                                 | 500          | 00 MG , 3/day |                                            | 1 Week(s)            |                                | 1/17/2024                    | 1/17/2024      |          |

## Outpatient Behavioral Health Services

| Behavioral Health                                              | Services 🗅 Details                     |                      |                     |                     |                                                        | Table Gra                                                                                                    | ph |
|----------------------------------------------------------------|----------------------------------------|----------------------|---------------------|---------------------|--------------------------------------------------------|----------------------------------------------------------------------------------------------------|----|
| Service Type                                                   | Provider                               | First Date<br>Billed | Last Date<br>Billed | Number<br>of Visits | Most Recent Primary Diagnosis                          | Most Recent Procedures (Last 3 Months)                                                                                                    |    |
| ССВНС                                                          | BESTSELF BEHAVIORAL<br>HEALTH, INC     | 2/22/2023            | 9/26/2024           | 2                   | Major depressive disorder, recurrent, moderate         | - Comm Bh Clinic Svc Per Diem                                                                                                    | [[ |
| PROS - MH Specialty<br>(Telehealth)                            | LSCA GROUP INC<br>BESTSELF BEHAVIORAL  | 9/30/2023            | 1/31/2024           | 5                   | Cannabis dependence, uncomplicated                     | - Clinic Service, Ther Behav Svc, Per 15 Min<br>- Ther Behav Svc, Per 15 Min<br>- Psysoc Rehab Svc, Per Diem, Ther Behav<br>Svc, Per 15 Min | רכ |
| CORE or HCBS<br>Empowerment Services -<br>Peer Support         | NEW FRONTIERS IN TBI INC               | 12/5/2023            | 1/4/2024            | 3                   | Illness, unspecified                                   | - Self-Help/Peer Svc Per 15min                                                                                                    | ſ  |
| CORE or HCBS<br>Community Psychiatric<br>Support and Treatment | NEW FRONTIERS IN TBI INC               | 12/1/2023            | 12/1/2023           | 1                   | Illness, unspecified                                   | - Comm Psy Face-Face Per 15min                                                                                                    | ſ  |
| CORE or HCBS<br>Empowerment Services -<br>Peer Support         | AIDS SERVICE CENTER OF<br>LOWER MANHAT | 6/20/2023            | 6/20/2023           | 1                   | Unspecified disorder of adult personality and behavior | - Self-Help/Peer Svc Per 15min                                                                                                    | q  |
| ACT - MH Specialty<br>(Telehealth)                             | FEDERATION OF<br>ORGANIZATIONS FOR THE | 6/30/2022            | 10/31/2022          | 5                   | Schizophrenia, unspecified                             | - Assert Comm Tx Pgm Per Diem                                                                                                    | Ę  |
| Outpatient - State Psych<br>Center (Source: State<br>PC)       | CENTRAL NEW YORK<br>PSYCHIATRIC CENTER | 3/3/2022             | 3/3/2022            | 1                   | Cannabis dependence, uncomplicated                     | -                                                                                                    | Q  |
| Care Management -<br>State Psych Center<br>(Source: State PC)  | SOUTH BEACH<br>PSYCHIATRIC CENTER      | 4/25/2013            | 4/25/2013           | 1                   | Schizoaffective disorder, unspecified                  | -                                                                                                    | Q  |

#### Crisis Services

| Crisis Services                                                       | ☐ Details                        |                            |                                        |                               |                                                   | Table Gr                               | aph |  |  |
|-----------------------------------------------------------------------|----------------------------------|----------------------------|----------------------------------------|-------------------------------|---------------------------------------------------|----------------------------------------|-----|--|--|
| Service Type                                                          | Provider                         | Admission/<br>First Billed | Discharge<br>Date/ Last<br>Date Billed | #Visits/<br>Length<br>of Stay | Most Recent Primary Diagnosis                     | Most Recent Procedures (Last 3 Months) |     |  |  |
| Crisis Intervention<br>Service - Telephonic<br>Follow-up (Telehealth) | NEIGHBORHOOD CENTER INC          | 7/31/2024                  | 7/31/2024                              | 1                             | Mental disorder, not otherwise specified          | - Crisis Interven Svc, 15 Min          | 0   |  |  |
| Crisis Residential<br>Services - Residential<br>Crisis Support        | ASSOC REHAB CM & HOUSING INC     | 5/26/2024                  | 5/26/2024                              | 1                             | Schizophrenia, unspecified                        | - Crisis Interven Waiver/Diem          | 0   |  |  |
| Crisis Intervention<br>Service - Mobile Crisis<br>Response            | ST JOSEPHS HOSPITAL<br>HEALTH CE | 1/22/2024                  | 1/22/2024                              | 1                             | Alcohol dependence with intoxication, unspecified | - Crisis Intervention Mental H         | 0   |  |  |
| Crisis Intervention<br>Service - Telephonic<br>Response (Telehealth)  | LIBERTY RESOURCES INC            | 4/14/2021                  | 4/14/2021                              | 1                             | Illness, unspecified                              | - Crisis Interven Svc, 15 Min          | 0   |  |  |

## Hospital/ER Services

| Hospital/ER S  | ervices 🖺 Details                 |           |                                       |                   |                                                                                                    | Table Gra                                                                                                    | aph      |
|----------------|-----------------------------------|-----------|---------------------------------------|-------------------|----------------------------------------------------------------------------------------------------|----------------------------------------------------------------------------------------------------|----------|
| Service Type   | Provider                          | Admission | Discharge<br>Date/Last<br>Date Billed | Length<br>of Stay | Most Recent Primary Diagnosis                                                                                                 | Procedure(s) (Per Visit)                                                                                                    |          |
| ER - Medical   | MAIMONIDES MEDICAL<br>CENTER      | 9/29/2024 | 9/29/2024                             | 1                 | Adverse effect of synthetic cannabinoids, initial encounter                                                                   | - Emergency Dept Visit Low Mdm                                                                                                    |          |
| ER - SU        | MAIMONIDES MEDICAL<br>CENTER      | 9/19/2024 | 9/19/2024                             | 1                 | Poisoning by unspecified narcotics, accidental (unintentional), initial encounter                                             | - Emergency Dept Visit Sf Mdm                                                                                                    | •        |
| ER - SU        | MAIMONIDES MEDICAL<br>CENTER      | 9/2/2024  | 9/2/2024                              | 1                 | Opioid use, unspecified with intoxication, uncomplicated                                                                      | - Assay Of Ck (Cpk), Blood Gases W/O2<br>Saturation, Complete Cbc W/Auto Diff Wbc,<br>Critical Care First Hour, Droperidol Injection<br>Electrocardiogram Tracing, Hydrate Iv<br>Infusion Add-On, Hydration Iv Infusion Init,<br>Inj Midazolam Hydrochloride, Inj Naloxone<br>Hydrochloride, Ringers Lactate Infusion,<br>Ther/Proph/Diag Inj Sc/Im                  |          |
| ER - Medical   | WOODHULL MED & MNTL<br>HLTH CTR   | 8/8/2024  | 8/8/2024                              | 1                 | Poisoning by unspecified drugs,<br>medicaments and biological<br>substances, accidental (unintentional),<br>initial encounter | - Assay Of Troponin Quant, Blood Gases W/O2 Saturation, Complete Cbc Automated, Comprehen Metabolic Panel, Ct Head/Brain W/O Dye, Electrocardiogram Report, Electrocardiogram Tracing, Emergency Dept Visit Mod Mdm, Hydrate Iv Infusion Add-On, Inj Naloxone Hydrochloride, Normal Saline Solution Infus, Ther/Proph/Diag Inj Iv Push, Tx/Pro/Dx Inj New Drug Addon |          |
| ER - SU        | NEW YORK PRESBYTERIAN<br>HOSPITAL | 8/8/2024  | 8/8/2024                              | 1                 | Other psychoactive substance use, unspecified with intoxication, uncomplicated                                                | - Collj Capillary Blood Spec, Complete Cbc<br>W/Auto Diff Wbc, Drug Screen<br>Quantalcohols, Emergency Dept Visit Low<br>Mdm, Glucose Blood Test, Inj Midazolam<br>Hydrochloride, Metabolic Panel Total Ca,<br>Ther/Proph/Diag Inj Sc/Im                                                                                                    | <u>_</u> |
| ER - MH        | MAIMONIDES MEDICAL<br>CENTER      | 7/6/2024  | 7/7/2024                              | 1                 | Restlessness and agitation                                                                                                    | - Droperidol Injection, Emergency Dept Visit<br>Mod Mdm, Glucose Blood Test, Inj<br>Midazolam Hydrochloride, Ther/Proph/Diag<br>Inj Sc/Im                                                                                                    |          |
| Inpatient - MH | MAIMONIDES MEDICAL<br>CENTER      | 5/15/2024 | 5/22/2024                             | 7                 | Schizophrenia, unspecified                                                                                                    | - Group Psychotherapy                                                                                                    |          |
| ER - SU        | NYU LANGONE HOSPITALS             | 5/15/2024 | 5/15/2024                             | 1                 | Poisoning by other opioids, accidental (unintentional), initial encounter                                                     | - Emergency Dept Visit Low Mdm, X-Ray<br>Exam Of Hand                                                                                                    |          |

# My QI Report

#### My QI Report

- Tool for managing quality improvement efforts
- Updated monthly
- Eligible Population (denominator): clients or events/episodes plus other parameters depending on quality indicator specifications
- Number with QI Flag (numerator): clients or events/episodes that meet criteria
- Compare prevalence rates for provider agency, region, state
- Filter report by program type (e.g., HH or CM enrolled), client residence or provider location region/county
- HH/CM Sites tab breaks out QI prevalence by HH/CMA
- Drill down into list of recipients who meet criteria for flag
- Reports can be exported to Excel and PDF

#### Understanding My QI Report

- Attributing clients to agency QI reports:
  - Billing: Clients linked to provider agency if billed by agency in the past 9 months
  - MAPP HH/CMA Database: Clients linked to provider agency if enrolled in HH or CMA according to MAPP
  - This rule is used to automatically link clients to providers so that current clients are included in the report each month
- Period of observation for the quality indicator:
  - Assessed by a measure, varies for each measure
  - For example, the period of observation for the High Utilization quality indicator is 13 months

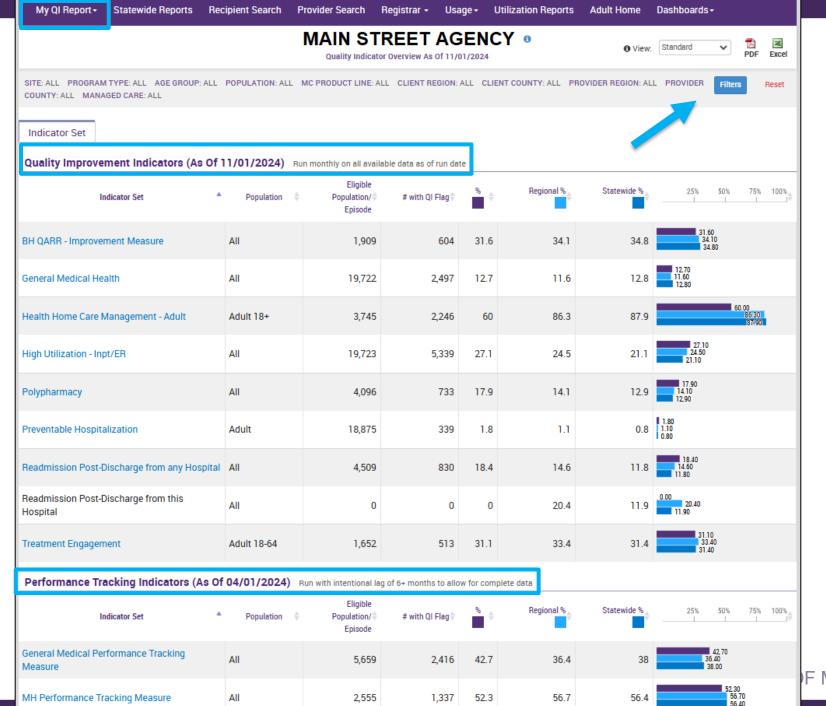

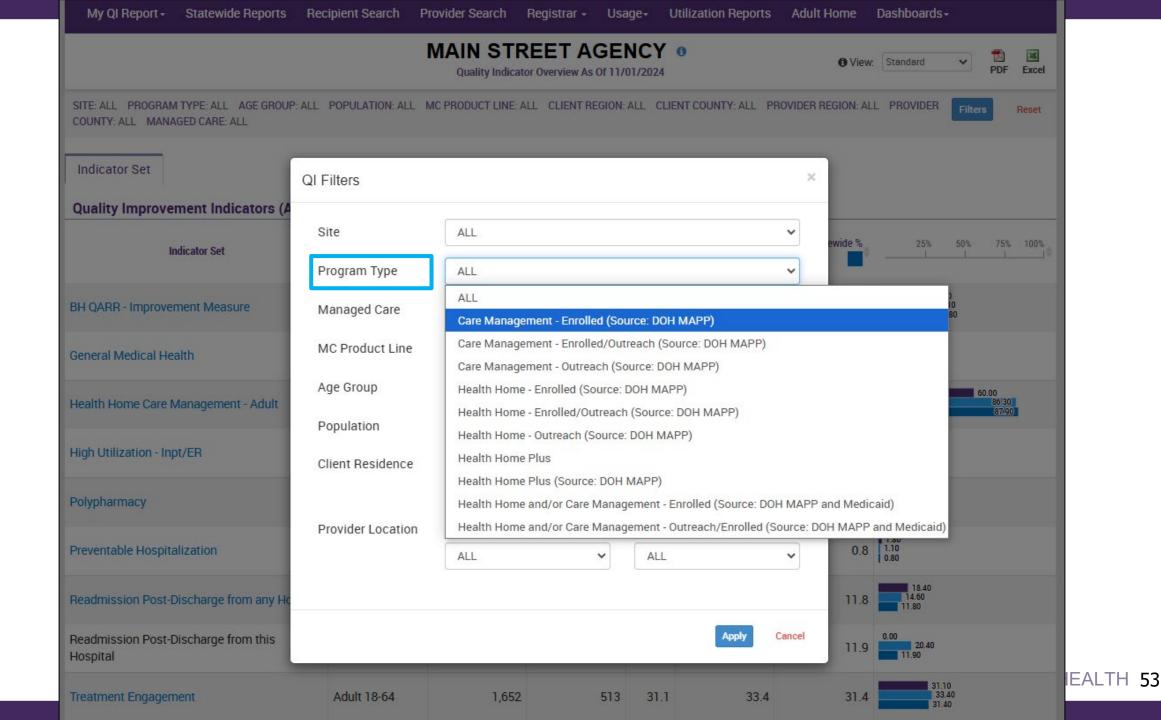

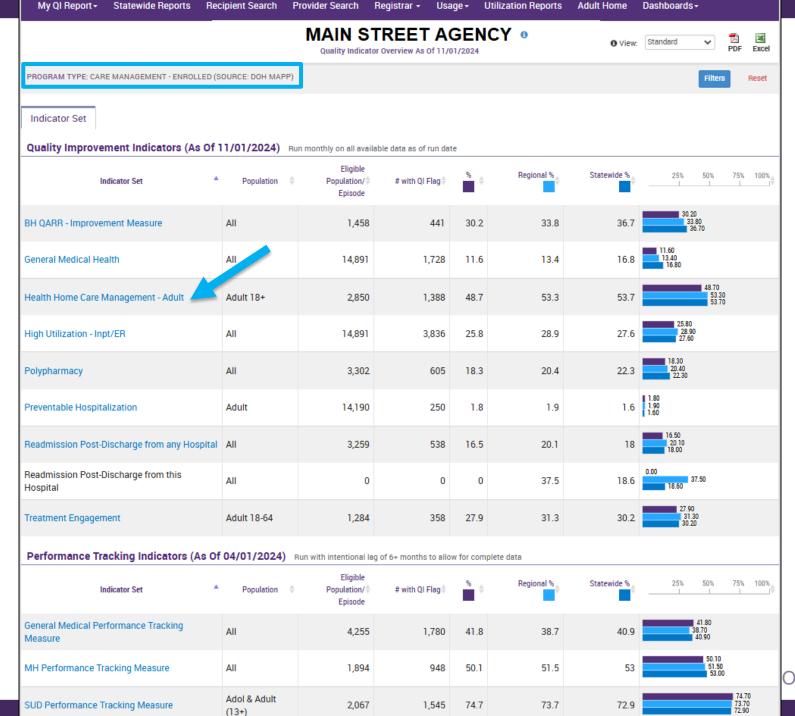

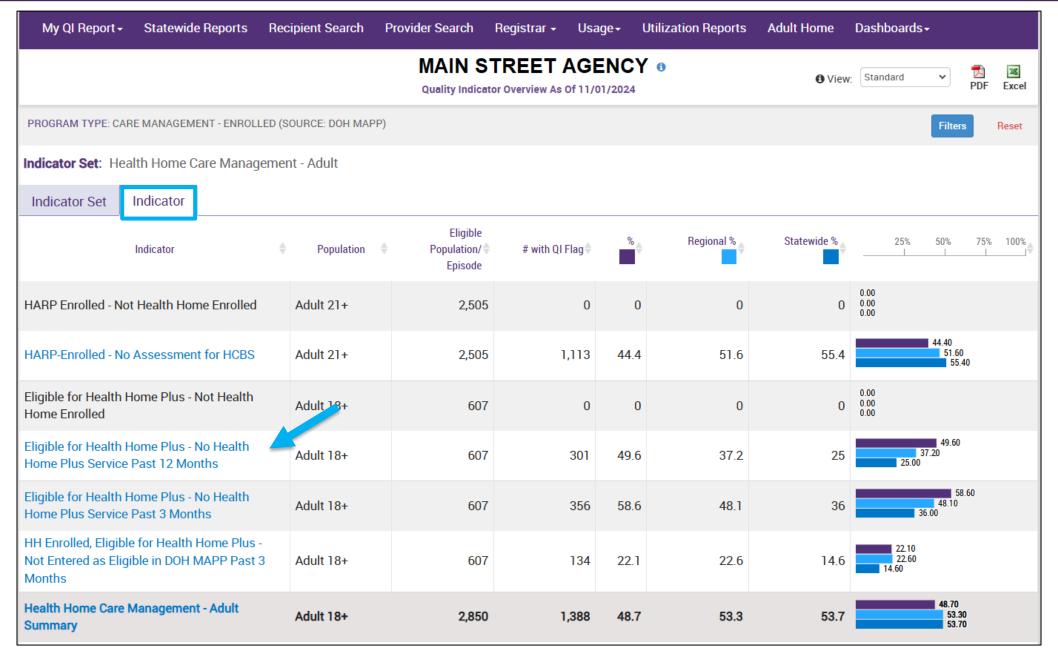

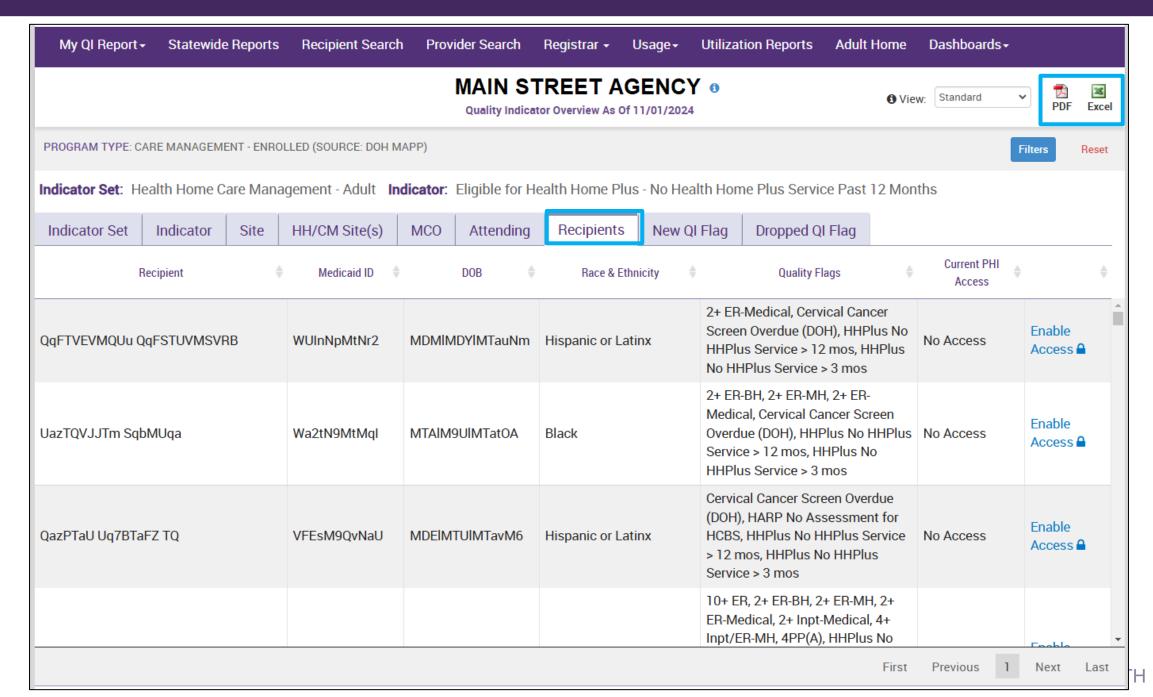

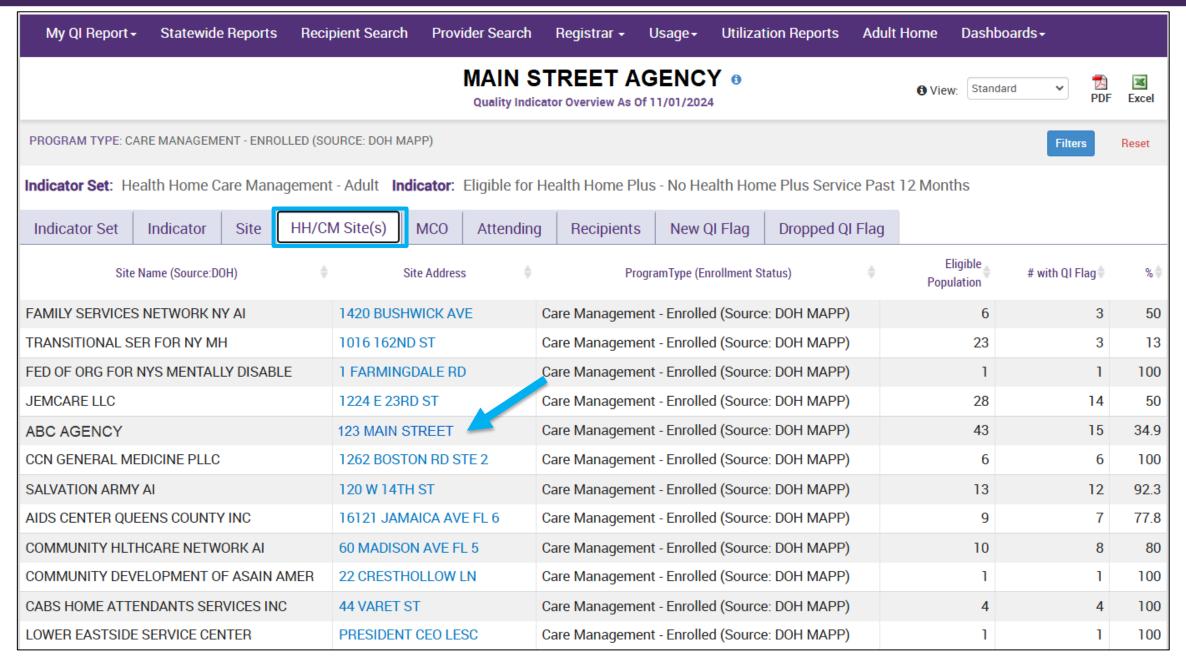

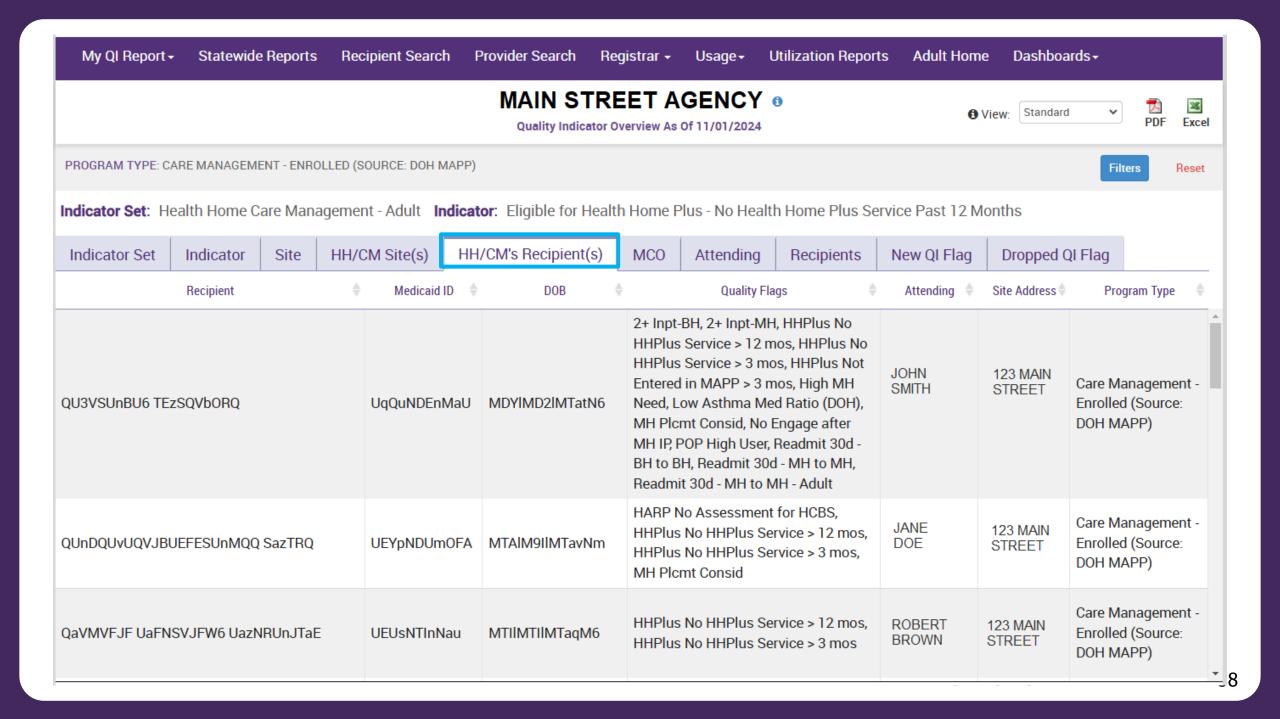

# Training & Technical Support

#### Training & Technical Support

- For more PSYCKES resources, please go to our website at: www.psyckes.org
- If you have any questions regarding the PSYCKES application, please reach out to our helpdesk:
  - 9:00AM 5:00PM, Monday Friday
  - PSYCKES-help@omh.ny.gov
- If you're having issues with your token or logging in, contact the ITS or OMH helpdesk:
  - ITS (OMH/State PC Employee) Helpdesk:
    - Please contact the NYS Helpdesk at <a href="https://chat.its.ny.gov">https://chat.its.ny.gov</a> or call 844-891-1786
  - OMH (Non-OMH/Non-State PC Employee) Helpdesk:
    - 518-474-5554, option 2; healthhelp@its.ny.gov